## МИНОБРНАУКИ РОССИИ ФЕДЕРАЛЬНОЕ ГОСУДАРСТВЕННОЕ БЮДЖЕТНОЕ ОБРАЗОВАТЕЛЬНОЕ УЧРЕЖДЕНИЕ ВЫСШЕГО ОБРАЗОВАНИЯ «БЕЛГОРОДСКИЙ ГОСУДАРСТВЕННЫЙ ТЕХНОЛОГИЧЕСКИЙ УНИВЕРСИТЕТ им. В.Г. ШУХОВА» (БГТУ им. В.Г. Шухова)

## КОЛЛЕДЖ ВЫСОКИХ ТЕХНОЛОГИЙ

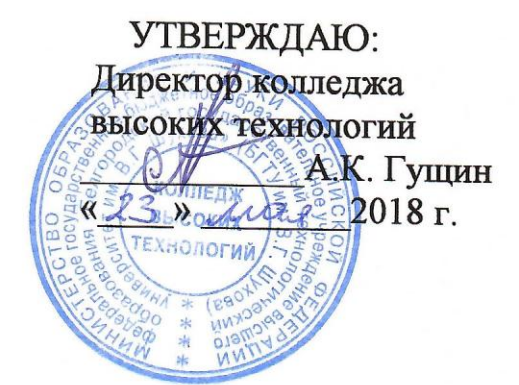

РАБОЧАЯ ПРОГРАММА УЧЕБНОЙ ДИСЦИПЛИНЫ ОП.05 «Информационные технологии в профессиональной деятельности» по специальности 08.02.11 - Управление, эксплуатация и обслуживание многоквартирного дома (базовой подготовки)

(на базе основного общего образования)

Рабочая программа учебной дисциплины разработана на основе Федерального государственного образовательного стандарта (далее - ФГОС) (приказ Министерства образования и науки от 10.12.2015 № 1444), учебного плана по специальности среднего профессионального образования (далее - СПО) 08.02.11 - Управление, эксплуатация и обслуживание многоквартирного дома (базовой подготовки), входящей в укрупненную группу специальностей 08.00.00 Техника и технологии строительства.

Организация-разработчик: Белгородский государственный технологический университет им. В.Г. Шухова (БГТУ им. В.Г. Шухова) Колледж высоких технологий

Разработчик: Никулина Ю.А., ассистент кафедры строительства и городского хозяйства БГТУ им. В.Г. Шухова

Рабочая программа рассмотрена и одобрена на заседании кафедры строительства и городского хозяйства

Протокол № 12 от «16» мая 2018 г.

Зав. кафедрой, д-р техн. наук, проф. <u>Деленту</u> / Л.А. Сулейманова /

Рабочая программа рассмотрена и одобрена на заседании цикловой методической комиссии общепрофессиональных дисциплин

Протокол № 1 от «23» мая 2018 г.

Председатель ЦМК общепрофессиональных дисциплин канд. техн. наук, доцент

 $\mathscr{N}$ / В.М. Киреев /

## **СОДЕРЖАНИЕ**

## стр.

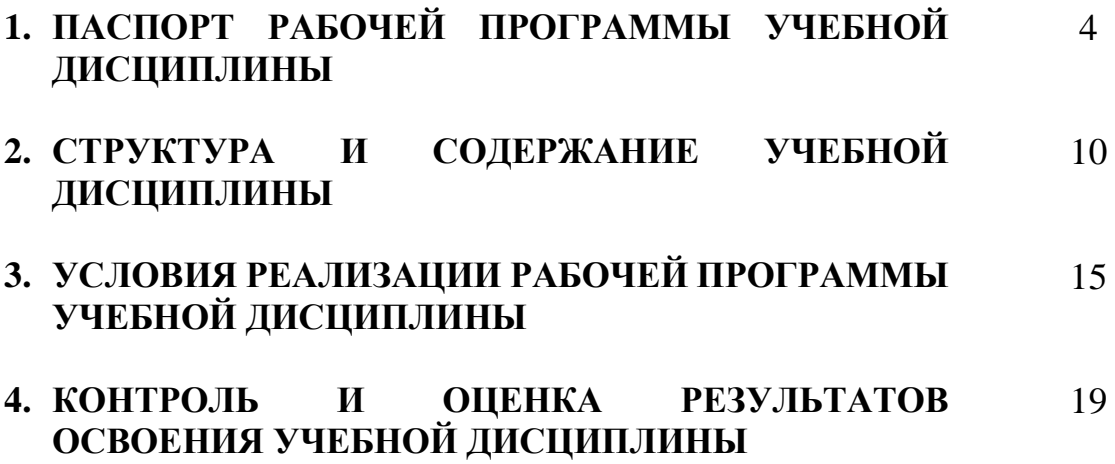

## **1. ПАСПОРТ РАБОЧЕЙ ПРОГРАММЫ УЧЕБНОЙ ДИСЦИПЛИНЫ ОП.05. Информационные технологии в профессиональной деятельности**

### **1.1. Область применения рабочей программы**

Программа учебной дисциплины является частью образовательной программы подготовки специалистов среднего звена в соответствии с ФГОС по специальности СПО **08.02.11 Управление, эксплуатация и обслуживание многоквартирного дома (базовой подготовки),** входящей в укрупненную группу специальностей **08.00.00 Техника и технологии строительства.**

### **1.2. Место учебной дисциплины в структуре основной профессиональной образовательной программы:**

 Учебная дисциплина ОП.05. «Информационные технологии в профессиональной деятельности» входит в профессиональный цикл (общепрофессиональные дисциплины).

### **1.3. Цели и задачи учебной дисциплины – требования к результатам освоения дисциплины:**

В результате освоения учебной дисциплины обучающийся должен **уметь**:

- − работать с разными видами информации с помощью компьютера и других информационных средств, и коммуникационных технологий;
- − организовывать собственную информационную деятельность и планировать её результаты;
- − использовать программы графических редакторов электронновычислительных машин в профессиональной деятельности;
- − работать с пакетами прикладных программ профессиональной направленности на электронно-вычислительных машинах;
- − выстраивать конструктивные взаимоотношения в командной работе по решению общих задач, в том числе с использованием современных средств сетевых коммуникаций;
- − анализировать и представлять информацию, данную в электронных форматах на компьютере в различных видах.

В результате освоения учебной дисциплины обучающийся должен **знать**:

- − требования техники безопасности, гигиены и ресурсосбережения при работе со средствами информатизации;
- − основы правовых аспектов использования компьютерных программ и прав доступа к глобальным информационным сервисам;
- − методику работы с графическим редактором электронновычислительных машин при решении профессиональных задач;
- − основы применения системных программных продуктов для решения профессиональных задач на электронно-вычислительных машинах.

## **1.4. Общие и профессиональные компетенции, формируемые в ходе освоения учебной дисциплины**

Программа учебной дисциплины в соответствии с ФГОС способствует формированию следующих общих и профессиональных компетенций на основе применения активных методов обучения:

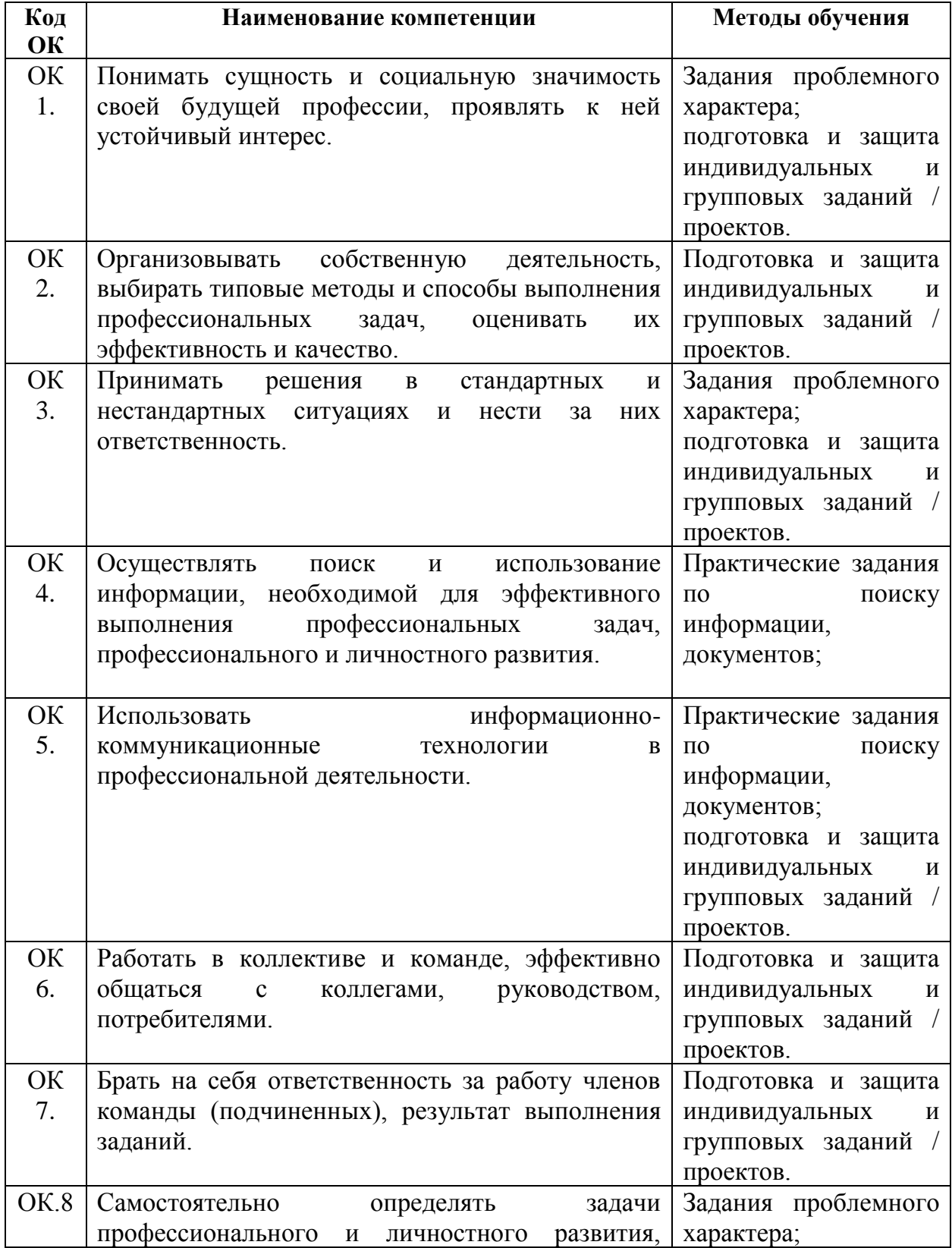

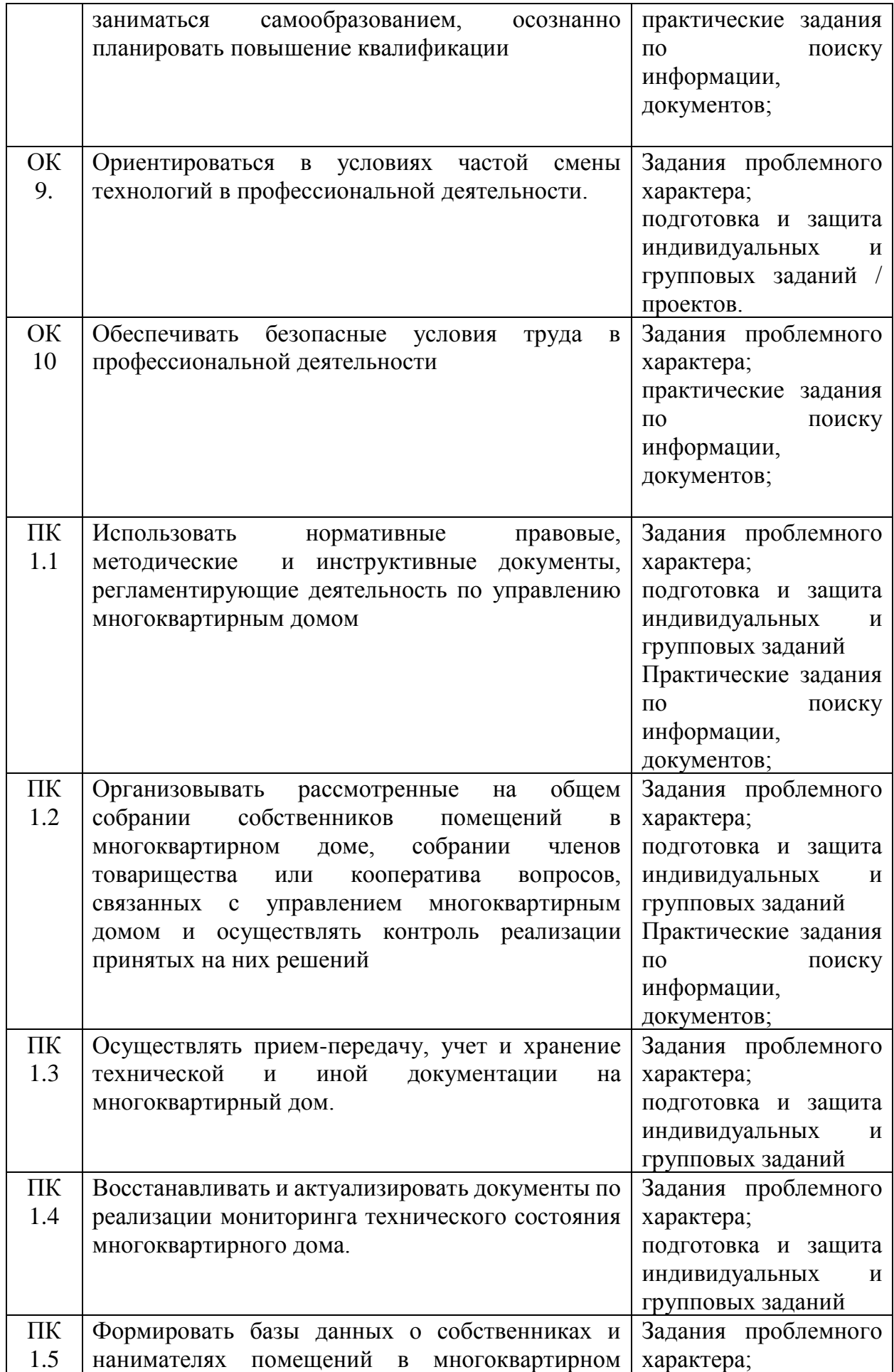

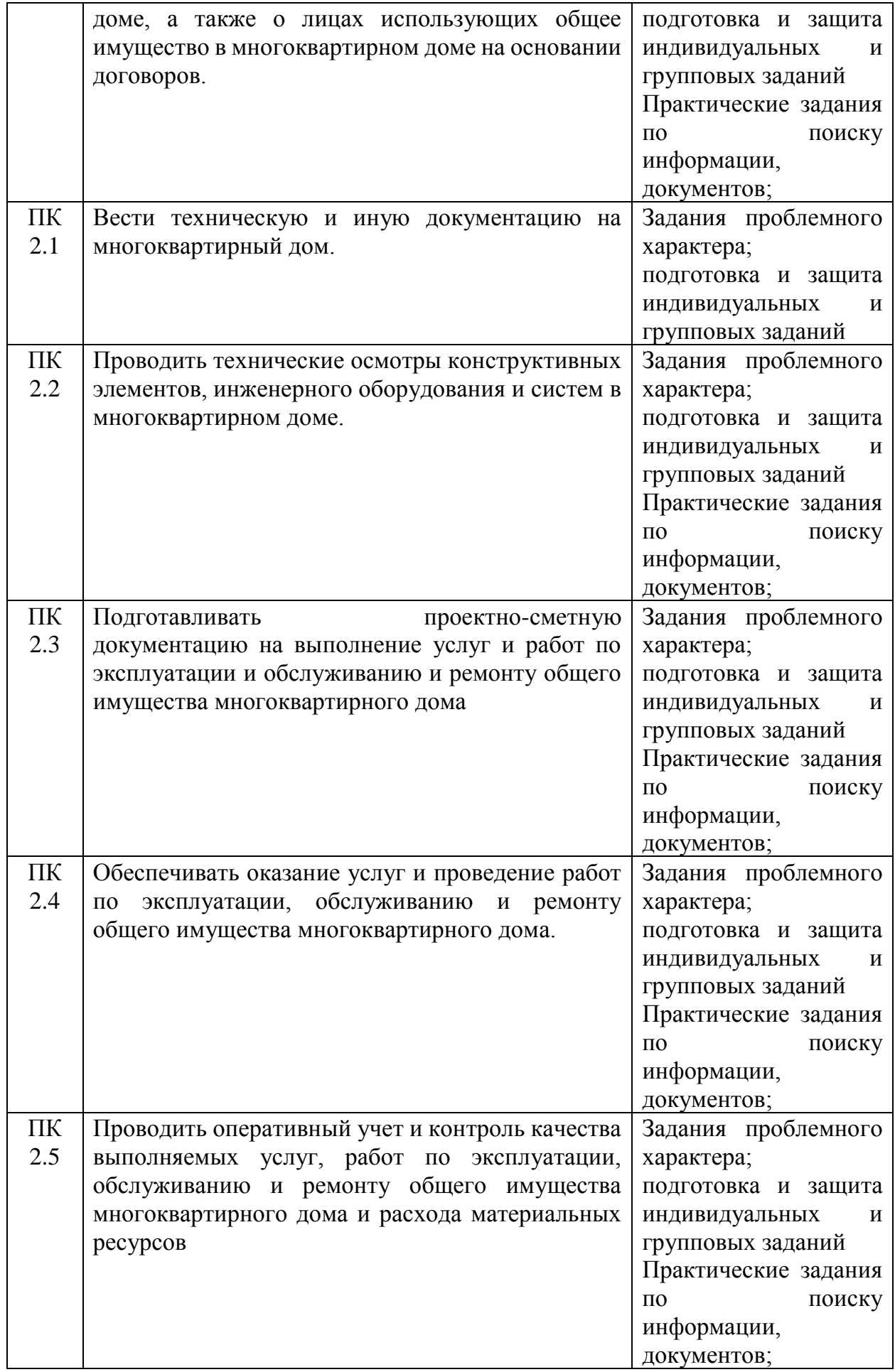

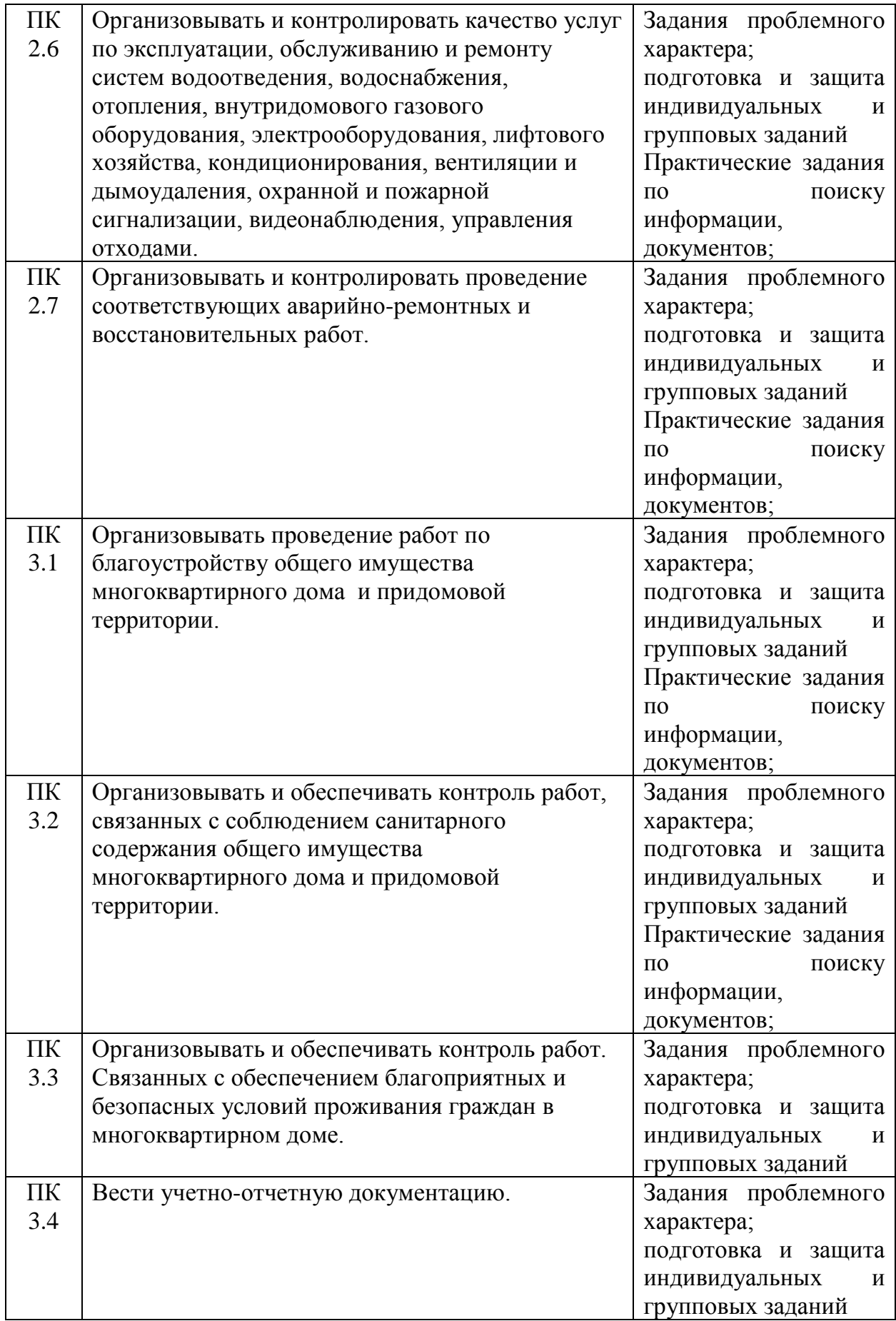

### **1.5. Количество часов на освоение рабочей программы учебной дисциплины**

максимальной учебной нагрузки обучающегося 78 часа, в том числе: обязательной аудиторной учебной нагрузки обучающегося 52 часов; самостоятельной работы обучающегося 26 часа.

# **1.6. Использование в рабочей программе часов вариативной части**

Не предусмотрено учебным планом.

## **2. СТРУКТУРА И СОДЕРЖАНИЕ РАБОЧЕЙ ПРОГРАММЫ УЧЕБНОЙ ДИСЦИПЛИНЫ**

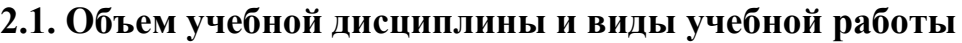

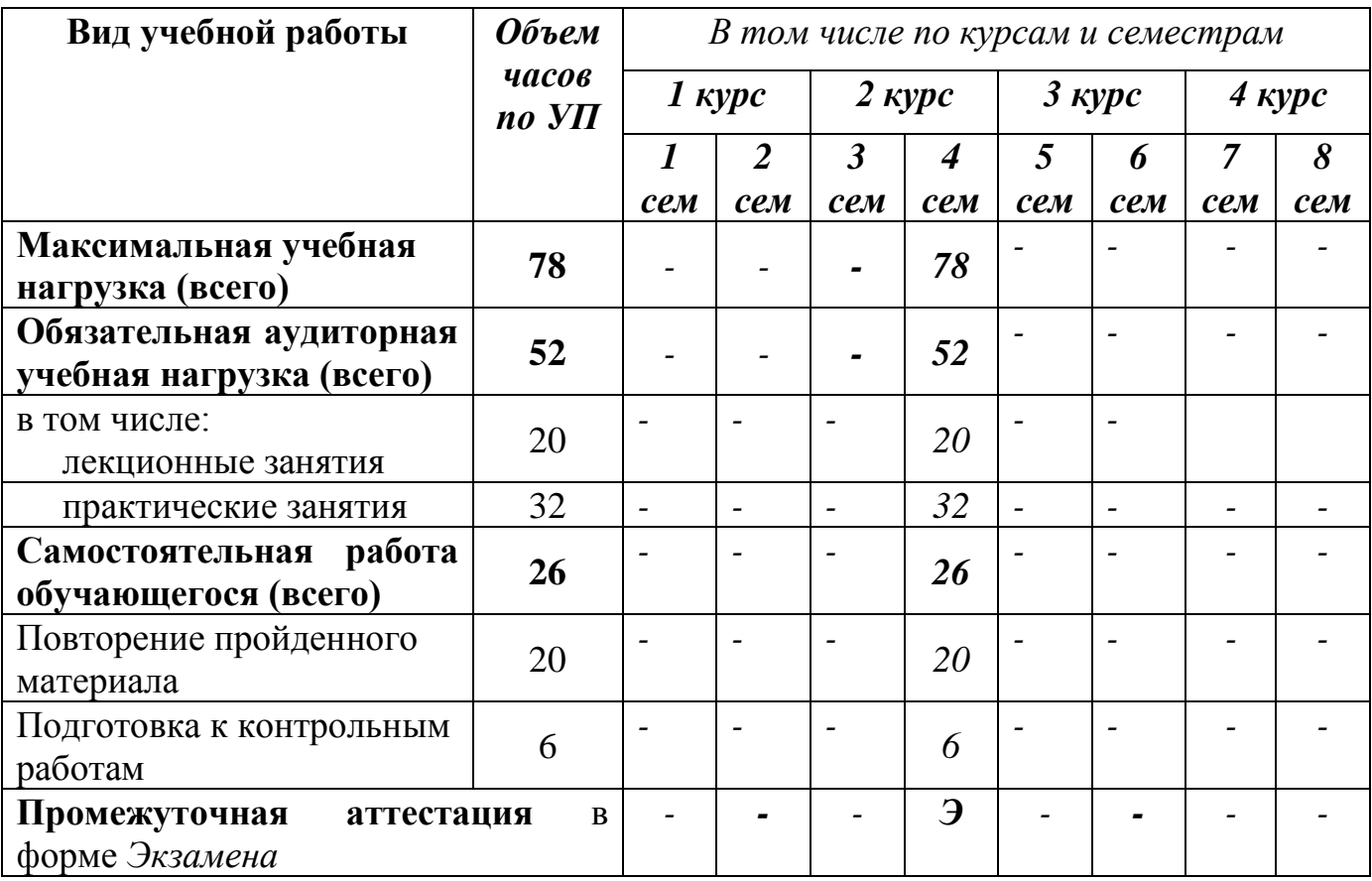

*\* - оценка выставляется на основе текущих форм аттестации*

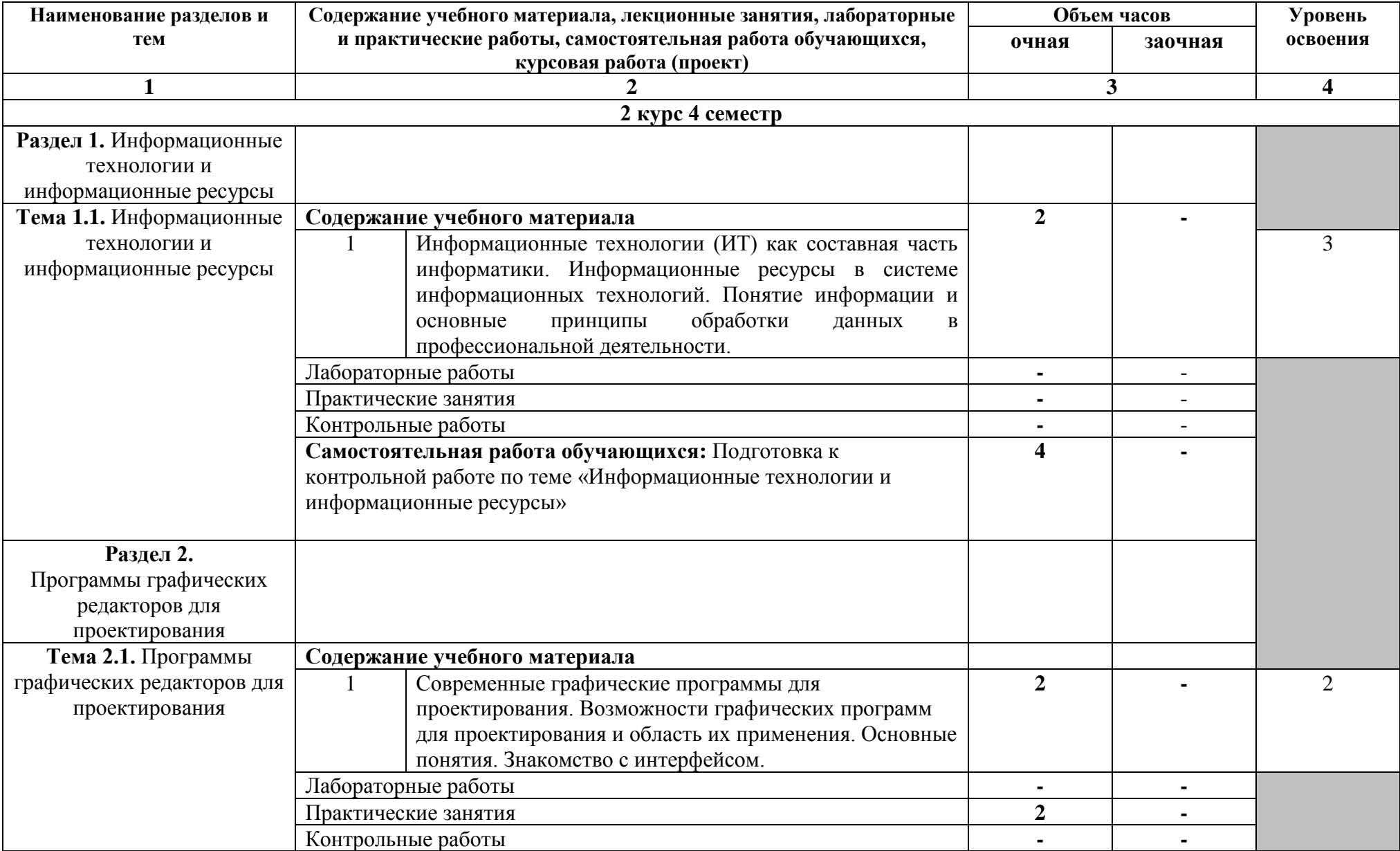

# **2.2. Тематический план и содержание учебной дисциплины**

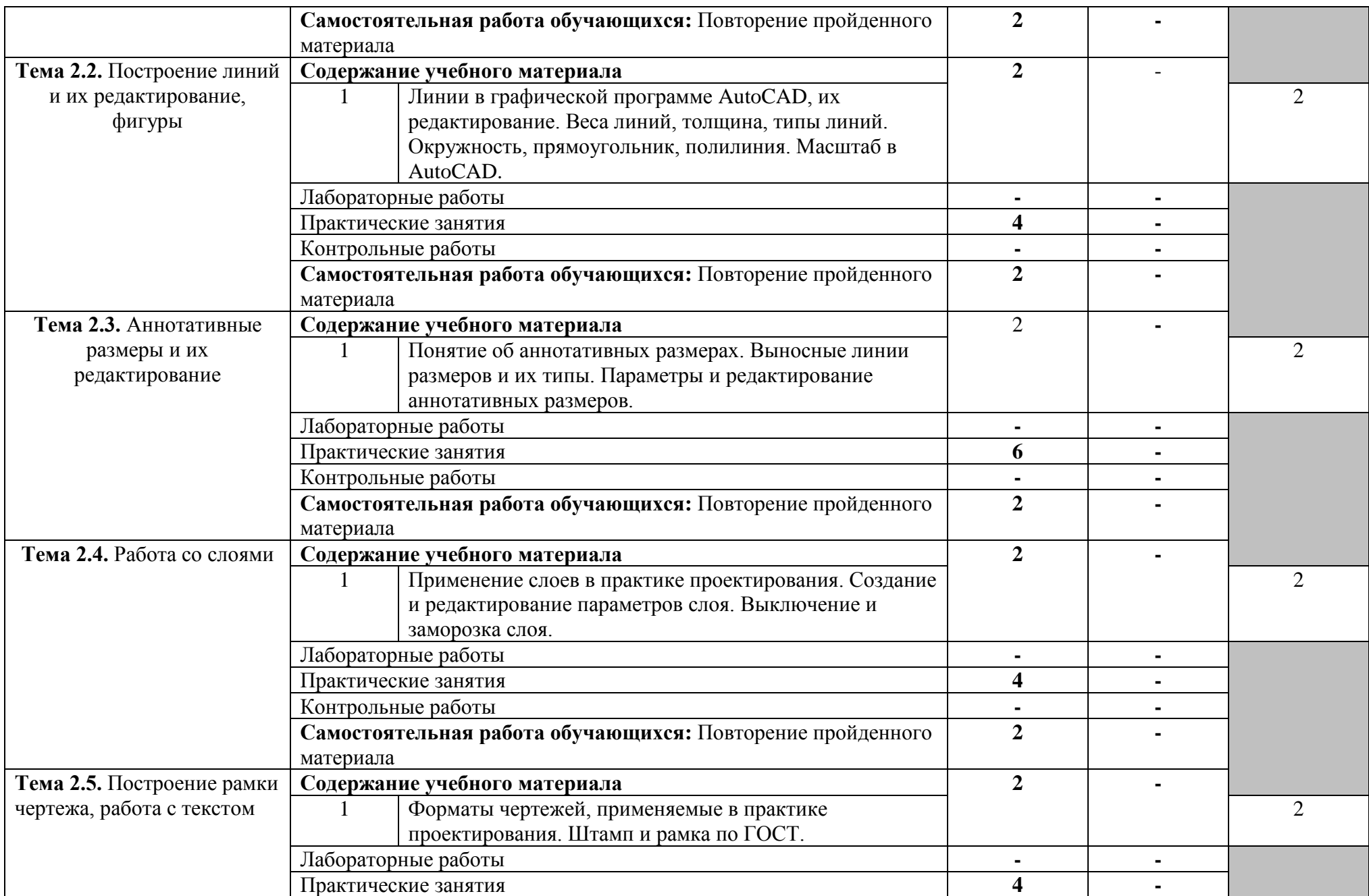

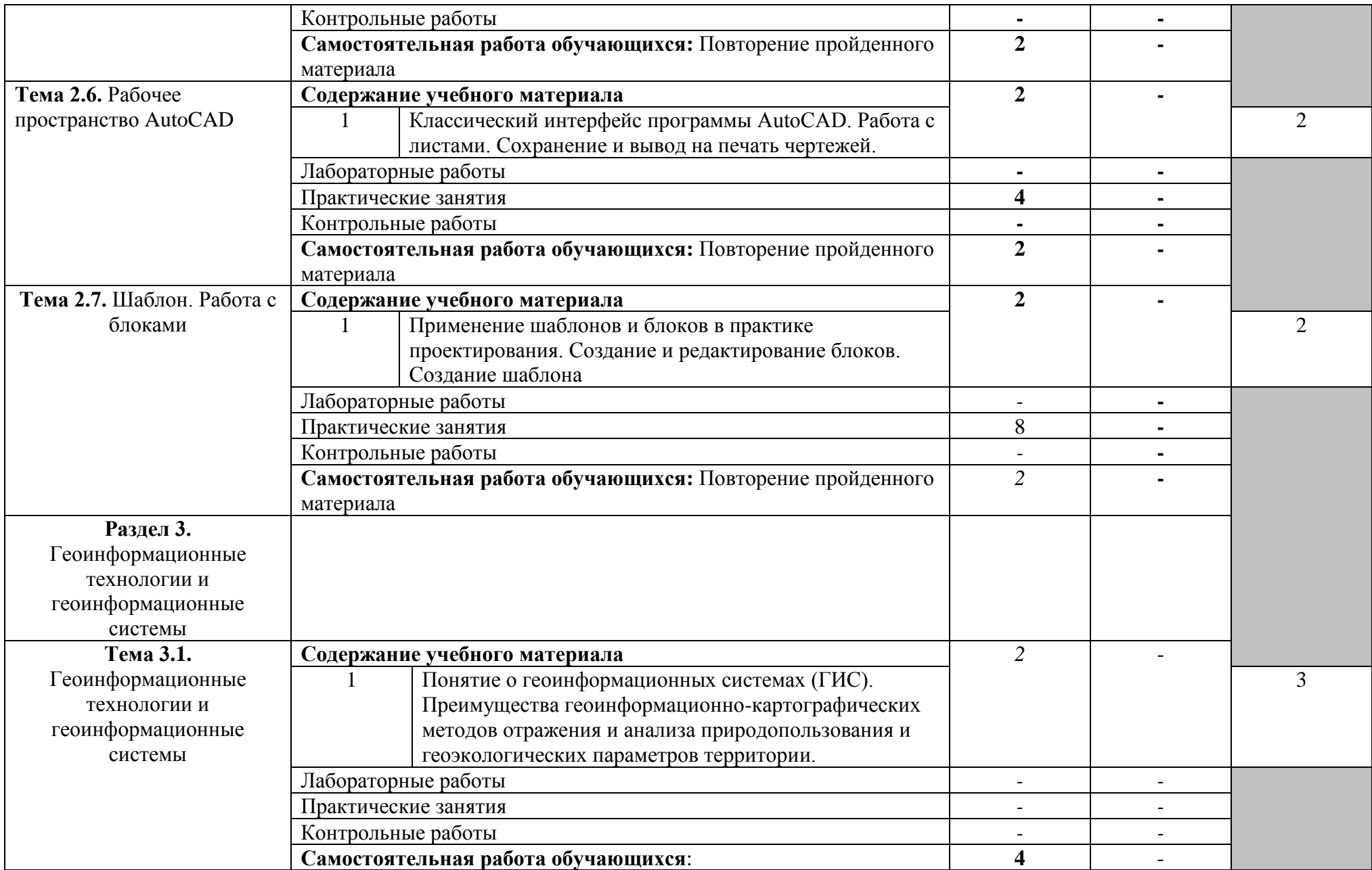

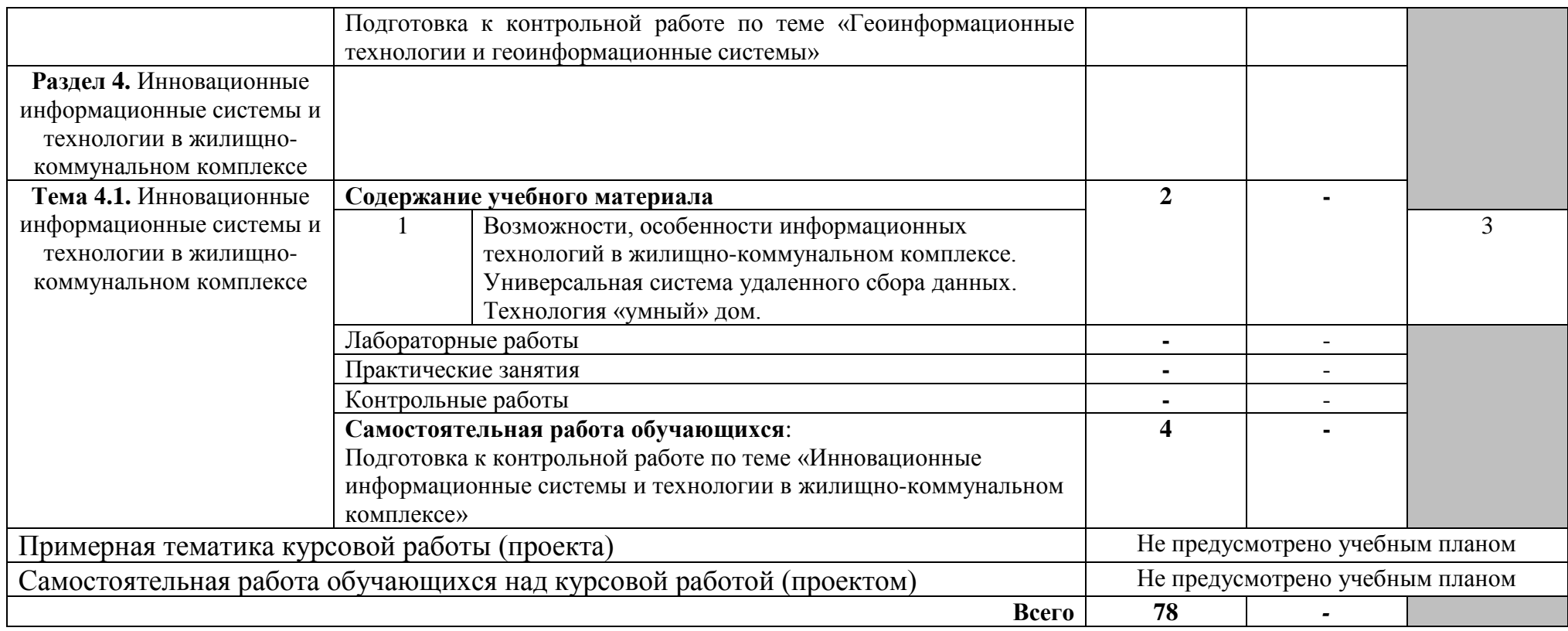

## **3. УСЛОВИЯ РЕАЛИЗАЦИИ РАБОЧЕЙ ПРОГРАММЫ УЧЕБНОЙ ДИСЦИПЛИНЫ**

#### **3.1. Требования к материально-техническому обеспечению**

Реализация учебной дисциплины обеспечивается следующими помещениями:

Учебная лаборатория информационных технологий в профессиональной деятельности ГУК №414а для проведения лекционных и практических занятий: Специализированная мебель. Компьютеры на базе одно или двухъядерных процессоров с тактовой частотой не менее 2 ГГц, объемом оперативной памяти не менее 2 Гб и жесткого диска до 500 Гб; локальная сеть с пропускной способностью 100 Мбит/с; лазерные принтеры или многофункциональные устройства форматов А4, А3; планшетные сканеры (при отсутствии МФУ); проекционное оборудование. Мобильные проекционные комплексы, для проведения лекционных занятий в необорудованных аудиториях в составе: ноутбук на базе одно или двухъядерного процессора с тактовой частотой не менее 1,5 ГГц; цифровой проектор; переносной экран.

Программное обеспечение:

MyTest Свободно распространяемое ПО

Microsoft Windows 10 Корпоративная (Соглашение Microsoft Open Value Subscription V6328633. Соглашение действительно с 02.10.2017 по 31.10.2020). Договор поставки ПО 0326100004117000038-0003147-01 от 06.10.2017.

Microsoft Office Professional Plus 2016 (Соглашение Microsoft Open Value Subscription V6328633. Соглашение действительно с 02.10.2017 по 31.10.2020). Договор поставки ПО 0326100004117000038-0003147-01 от 06.10.2017.

Читальный зал библиотеки с выходом в сеть Интернет для самостоятельной работы: специализированная мебель; компьютерная техника, подключенная к сети «Интернет», имеющая доступ в электронную информационно-образовательную среду.

Программное обеспечение: Microsoft Office 2016 Соглашение № V6328633 до 31.10.2020.Microsoft Windows 10 Корпоративная (Соглашение Microsoft Open Value Subscription V6328633. Соглашение действительно с 02.10.2017 по 31.10.2020). Договор поставки ПО 0326100004117000038- 0003147-01 от 06.10.2017. Kaspersky Endpoint Security «Стандартный Russian Edition» / Сублицензионный договор № 102 от 24.05.2018. Срок действия лицензии до 01.07.2020г. Гражданско-правовой Договор (Контракт) № 27782 «Поставка продления права пользования (лицензии) Kaspersky Endpoint Security от 03.07.2020. Срок действия. Kaspersky Endpoint Security Лицензия № 17E0-180606-104621-280-405 до 01.07.2020. Microsoft Office Professional Plus 2016 (Соглашение Microsoft Open Value Subscription V6328633 Соглашение действительно с 02.10.2017 по 31.10.2020). Договор поставки ПО 0326100004117000038-0003147-01 от 06.10.2017. Google Chrome. Свободно распространяемое ПО согласно условиям лицензионного соглашения. Mozilla Firefox. Google Chrome

#### **3.2. Информационное обеспечение обучения**

### **Перечень учебных изданий, Интернет-ресурсов, дополнительной литературы**

#### **Основные источники:**

1. Информационные технологии в профессиональной деятельности: методические указания для проведения практических занятий для студентов, обучающихся по специальности 08.02.11 − Управление, эксплуатация и обслуживание многоквартирного дома / сост.: Ю.А. Никулина – Белгород: Изд-во БГТУ, 2018. – 27 с. Форма доступа: <https://elib.bstu.ru/Reader/Book/2020013014105277900000654100>

2. Михеева, Е. В. Информационные технологии в профессиональной деятельности : учебное пособие для использования в учебном процессе образовательных учреждений, реализующих программы СПО по всем техническим специальностям / Е. В. Михеева. - 15-е изд., стер. - Москва : Академия, 2017. - 378 с.

#### **Дополнительные источники:**

1. Наумов, А. Е. Компьютерная графика [Электронный ресурс] : учеб. пособие для студентов направления бакалавриата 270800- Стр-во / А. Е. Наумов; А. В. Шарапова ; БГТУ им. В. Г. Шухова. - Электрон. текстовые дан. - Белгород : Изд-во БГТУ им. В. Г. Шухова, 2015. - 1 эл. опт. диск (CD-RW). - Загл. с титул. экрана. - (в конв.) : Б.ц. Форма доступа: [https://elib.bstu.ru/Reader/Book/2015050717343957900000653827.](https://elib.bstu.ru/Reader/Book/2015050717343957900000653827)

2. Кондратьева, Т. М. Инженерная и компьютерная графика. Часть 1. Сборник типовых задач с решениями : задачник в слайдах для обучающихся по направлению подготовки 08.03.01 Строительство / Т. М. Кондратьева, М. В. Царева. — Москва : Московский государственный строительный университет, Ай Пи Эр Медиа, ЭБС АСВ, 2017. — 270 c. URL: <http://www.iprbookshop.ru/64534.html>

#### **Электронный ресурс:**

1. Официальный сайт AUTODESK. Форма доступа: [https://www.autodesk.ru.](https://www.autodesk.ru/)

## **4. КОНТРОЛЬ И ОЦЕНКА РЕЗУЛЬТАТОВ ОСВОЕНИЯ УЧЕБНОЙ ДИСЦИПЛИНЫ**

 Контроль и оценка результатов освоения учебной дисциплины осуществляется преподавателем в процессе проведения практических занятий и тестирования, а также выполнения обучающимися индивидуальных заданий и проектов.

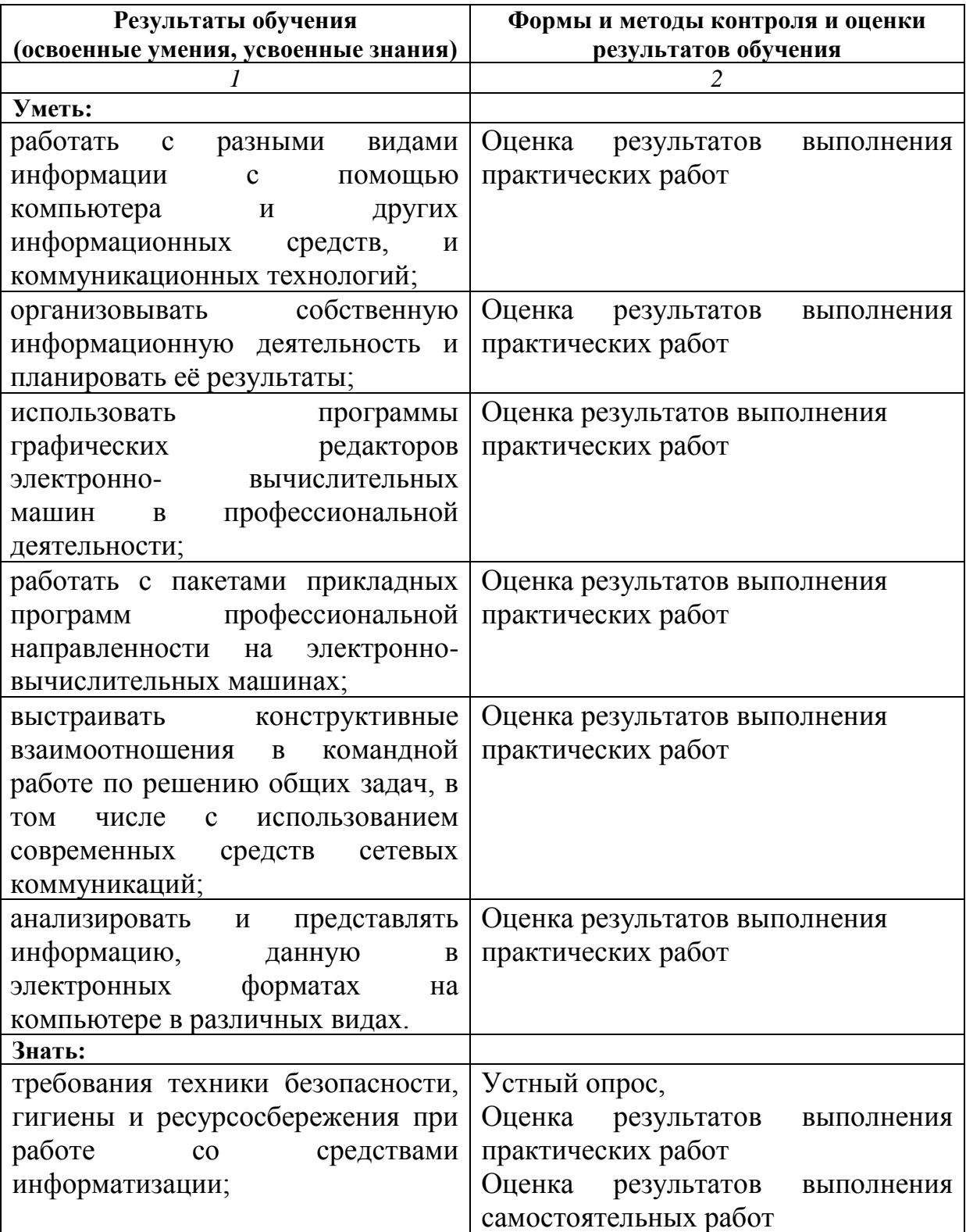

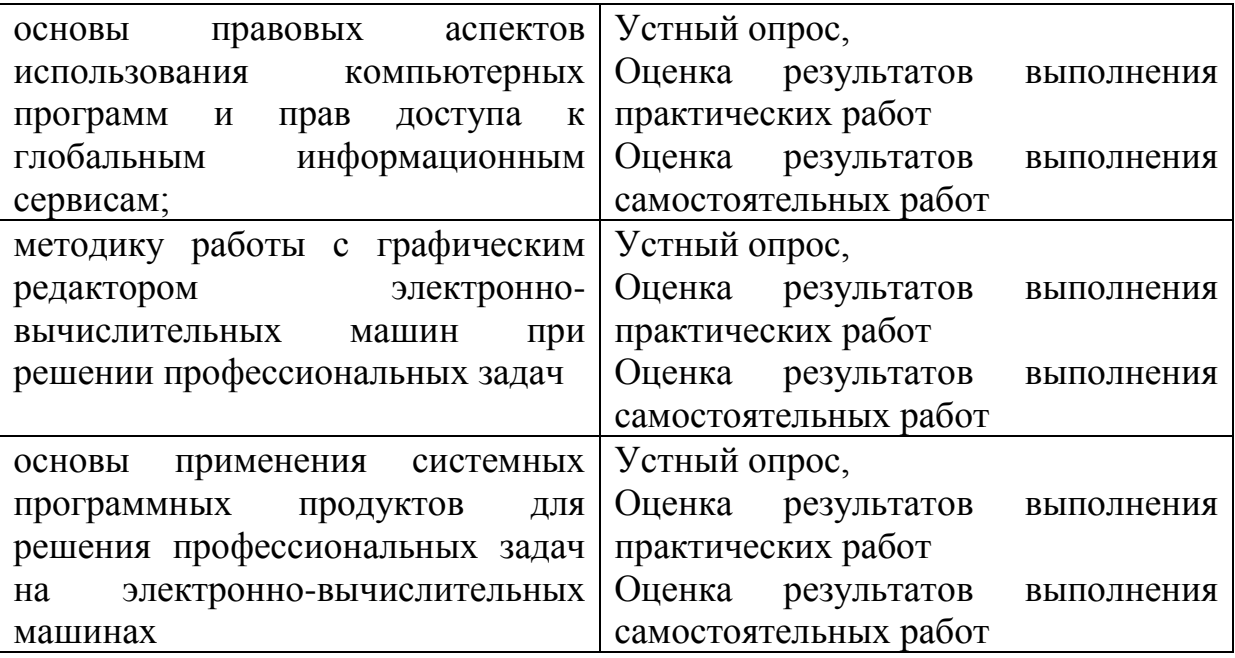

#### ЛИСТ

# ПЕРЕУТВЕРЖДЕНИЯ РАБОЧЕЙ ПРОГРАММЫ НА УЧЕБНЫЙ ГОД

Рабочая программа рассмотрена на заседании кафедры строительства и городского хозяйства и принята на 2019-2020 учебный год без изменений.

«06» июня 2019 г. (протокол № 13).

 $\frac{5}{\sqrt{1.1}}$  Cyneйманова faut Зав. кафедрой /А.К. Гущин/ Директор колледжа

## ЛИСТ ПЕРЕУТВЕРЖДЕНИЯ РАБОЧЕЙ ПРОГРАММЫ НА УЧЕБНЫЙ ГОД

Рабочая программа рассмотрена на заседании кафедры строительства и городского хозяйства и принята на 2020-2021 учебный год без изменений.

«22» мая 2020 г. (протокол № 14).

/Л.А. Сулейманова/ Зав. кафедрой /А.К. Гущин/ Директор колледжа

ЛИСТ

## ПЕРЕУТВЕРЖДЕНИЯ РАБОЧЕЙ ПРОГРАММЫ НА УЧЕБНЫЙ ГОД

Рабочая программа рассмотрена на заседании кафедры строительства и городского хозяйства и принята на 2021-2022 учебный год со следующими изменениями:

Пункт 3.2. Информационное обеспечение обучения изложить в следующей редакции:

#### 3.2. Информационное обеспечение обучения

Перечень учебных изданий, Интернет-ресурсов, дополнительной литературы. 3.2. Информационное обеспечение обучения Перечень учебных изданий, Интернет-ресурсов, дополнительной литературы

#### Основные источники:

1. Информационные технологии в профессиональной деятельности: методические указания для проведения практических занятий для студентов, обучающихся по специальности 08.02.11 - Управление, эксплуатация и обслуживание многоквартирного дома / сост.: Ю.А. Никулина - Белгород: Изд-во 2018. **SITY.**  $\overline{\phantom{a}}$  $27<sup>2</sup>$  $C_{+}$ Форма доступа: https://elib.bstu.ru/Reader/Book/2020013014105277900000654100

2. Михеева, Е. В. Информационные технологии в профессиональной деятельности : учебное пособие для использования в учебном процессе образовательных учреждений, реализующих программы СПО по всем техническим специальностям / Е. В. Михеева. - 15-е изд., стер. - Москва: Академия, 2017. - 378 с.

#### Дополнительные источники:

1. Информационные технологии профессиональной  $\mathbf{B}$ деятельности: учебное пособие: [12+] / Н. Б. Руденко, Н. Н. Грачева, В. Н. Литвинов, Е. В. Назарова. - Москва; Берлин: Директ-Медиа, 2021. - Ч. 1. - 189 с. : табл., ил. - Режим доступа: по подписке. - URL: https://biblioclub.ru/index.php?page=book&id=602200 (дата обращения:

16.06.2021). - Библиогр.: с. 164. - ISBN 978-5-4499-1976-2. - Текст : электронный.

2. Кондратьева, Т. М. Инженерная и компьютерная графика. Часть 1. Сборник типовых задач с решениями : задачник в слайдах для обучающихся по направлению подготовки 08.03.01 Строительство / Т. М. Кондратьева, М. В. Царева. - Москва: Московский государственный строительный университет, Ай Пи Эр Медиа, ЭБС ACB, 2017. - 270 с. URL: http://www.iprbookshop.ru/64534.html

#### Электронный ресурс:

сайт AUTODESK. Форма доступа: Официальный  $1.$ https://www.autodesk.ru.

«17» мая 2021 г. (протокол № 14).

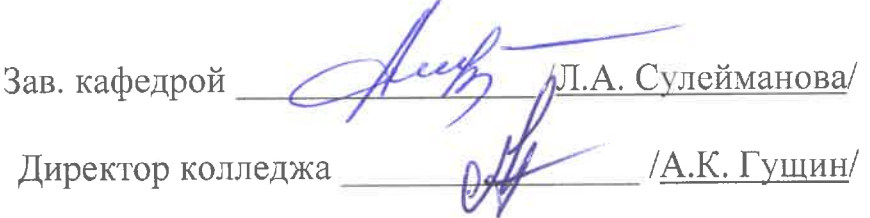